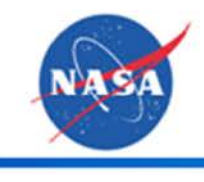

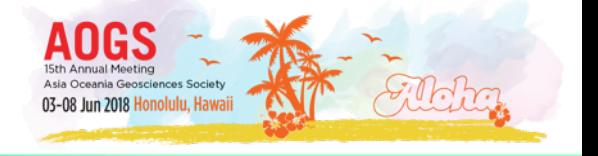

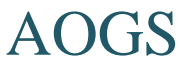

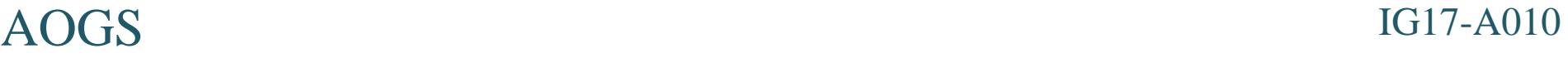

# The best educational tool for interdisciplinary earth science **Giovanni**

Jennifer Wei<sup>1</sup> J. Acker<sup>1,2</sup>, M. Hegde<sup>1,2</sup>, and D. Meyer<sup>1</sup>

> <sup>1</sup> NASA GES DISC <sup>2</sup> Adnet Systems, Inc.

## Why Earth Science data are so complicated?

## There are many potential reasons:

- **Scientific discovery**
- **Heterogeneous data formats**
- Complex data structures
- **Large volumes required for** data storage
- **Special programming** requirements
- **Diverse analytical software** options

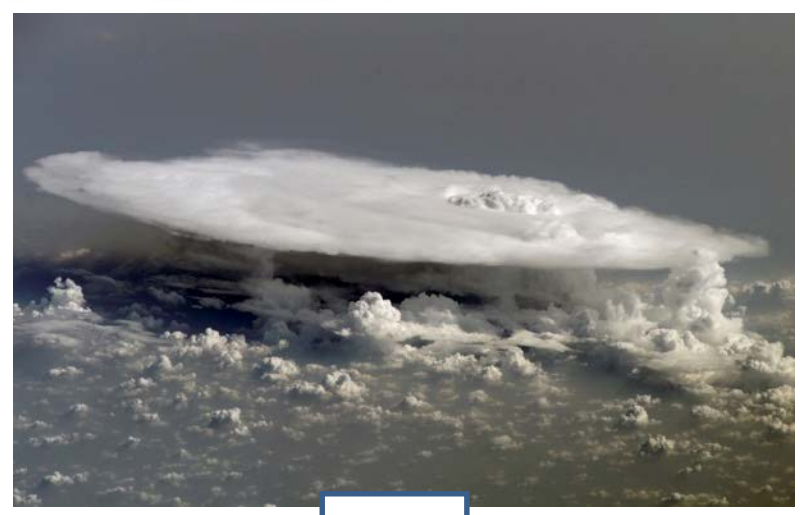

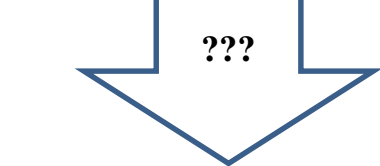

irly 0.1 den TGPM GPM

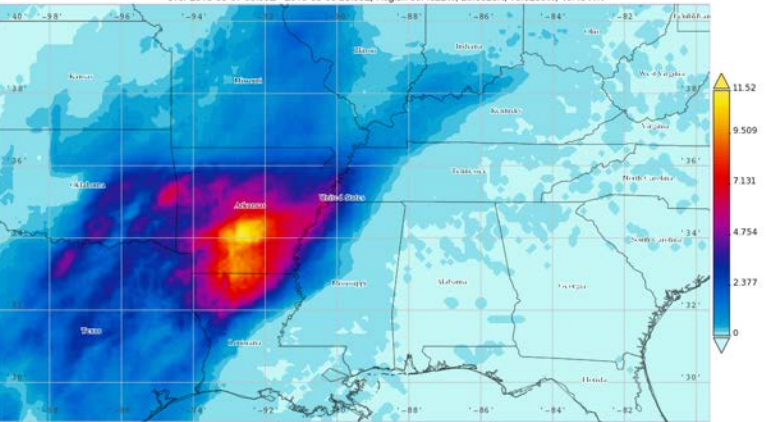

# Reducing Barriers

- **→** make it easy to find and access data
- $\rightarrow$  user's preferences
	- ◆ select relevant data products
	- analyze these data with a variety of basic analysis
	- display options
- → quickly and easily, with a "low-height" learning curve
- **→** share and replicate basic operations before proceeding to independent inquiry …

### IMPOSSIBLE? NO!!!

#### **Giovanni** –

#### **Geospatial Interactive Online Visualization ANd aNalysis Infrastructure**

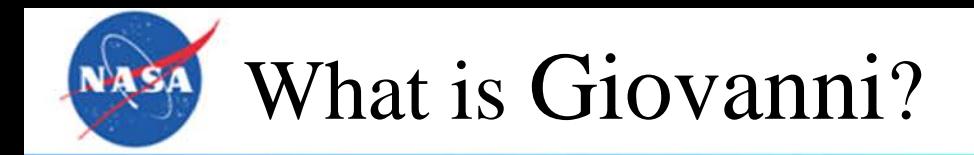

#### Giovanni is a scientific research tool.

Since the system first became available, over 1700 papers citing the use of Giovanni have been published in peerreviewed science journals.

### Giovanni is a scientific applications tool.

Professional scientists utilize Giovanni to investigate air quality, wind patterns for wind energy, weather-human health relationships, agricultural requirements, and hazardous algal blooms.

## Giovanni is a science education tool.

Giovanni has been used by students in high school and college to investigate regional climate change, compare oceanic regions, and determine how much rain tropical storms contribute to annual precipitation in a selected region.

> Goddard Earth Science Data and Information Services Center https://giovanni.gsfc.nasa.gov/ <sup>4</sup>

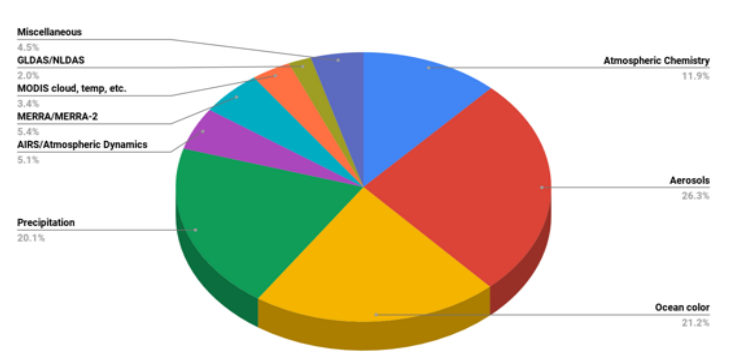

#### 2016-2017 Publication using Giovanni

# Only **FOUR** clicks are required to run Giovanni

# **Giovanni**

□AIRS (94)

□GPM (20)

 $MISR(2)$ 

 $\bigcap$  OCTS (6)

 $\Box$ OMI $(37)$ 

 $\Box$ SSMI $(4)$ 

SeaWiFS (98)

 $\Box$ TOMS EP (4)

 $\Box$ TRMM (14)

 $\Box$ GRACE (3)

□AMSR-E (14) Aquarius (2)

### https://giovanni.gsfc.nasa.gov/

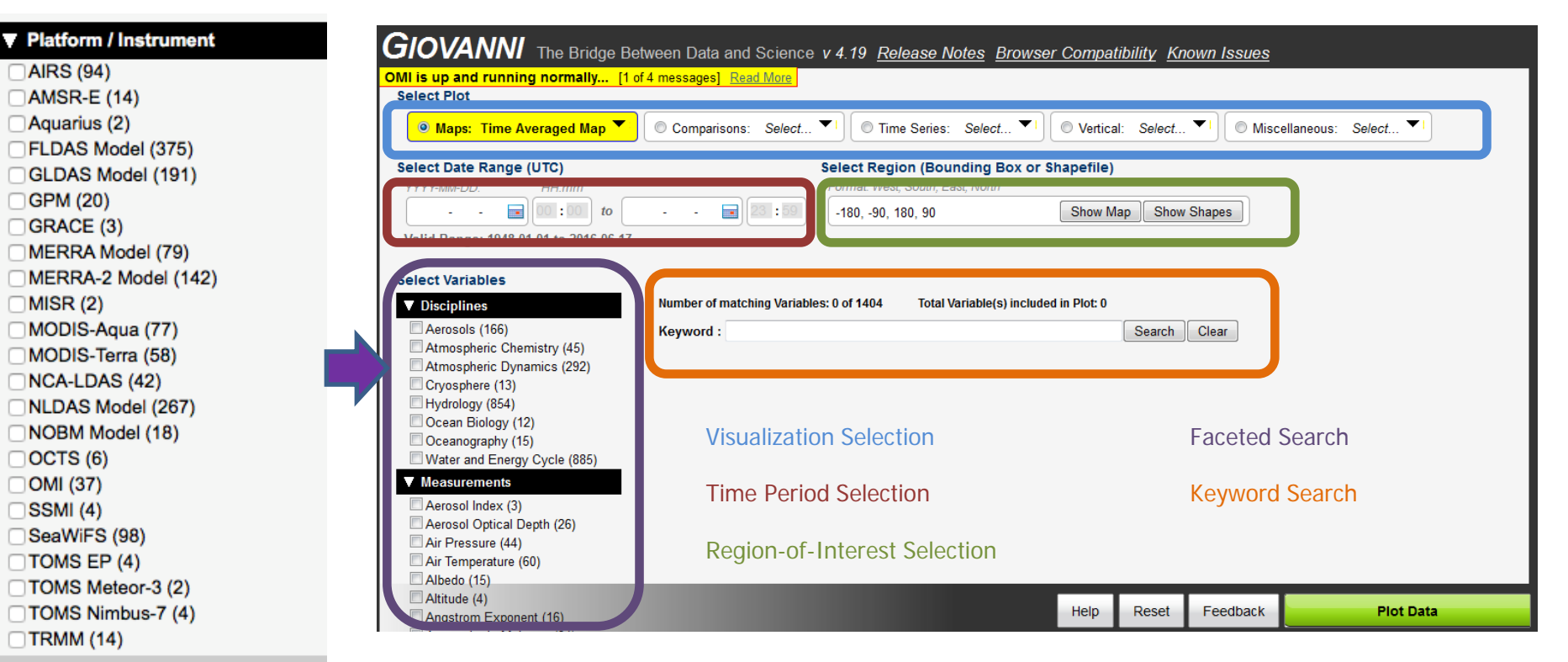

#### Spatial Resolutions

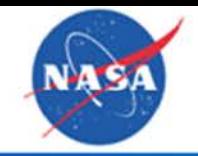

## **Analyze a dust storm**

- o Select the UV Aerosol Index variable
- o Select the time the storm took place, and where
- o Select the Time-Averaged Map Option

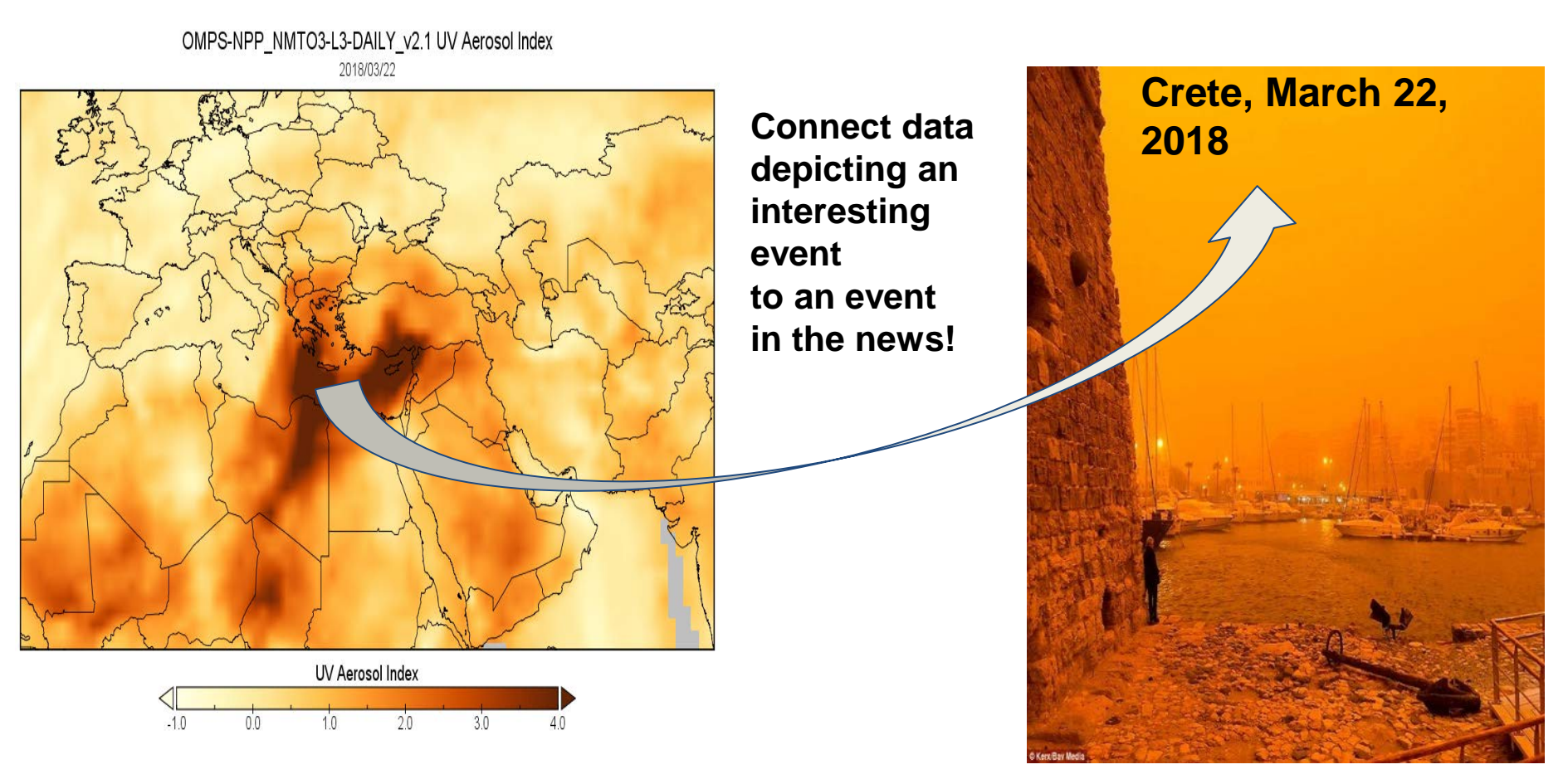

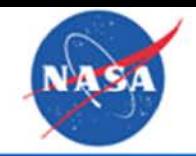

# **Analyze a Hurricane**

- o Select rainfall and wind variables
- o Select the time the hurricane came onshore, and where
- o Select the overlay plot option

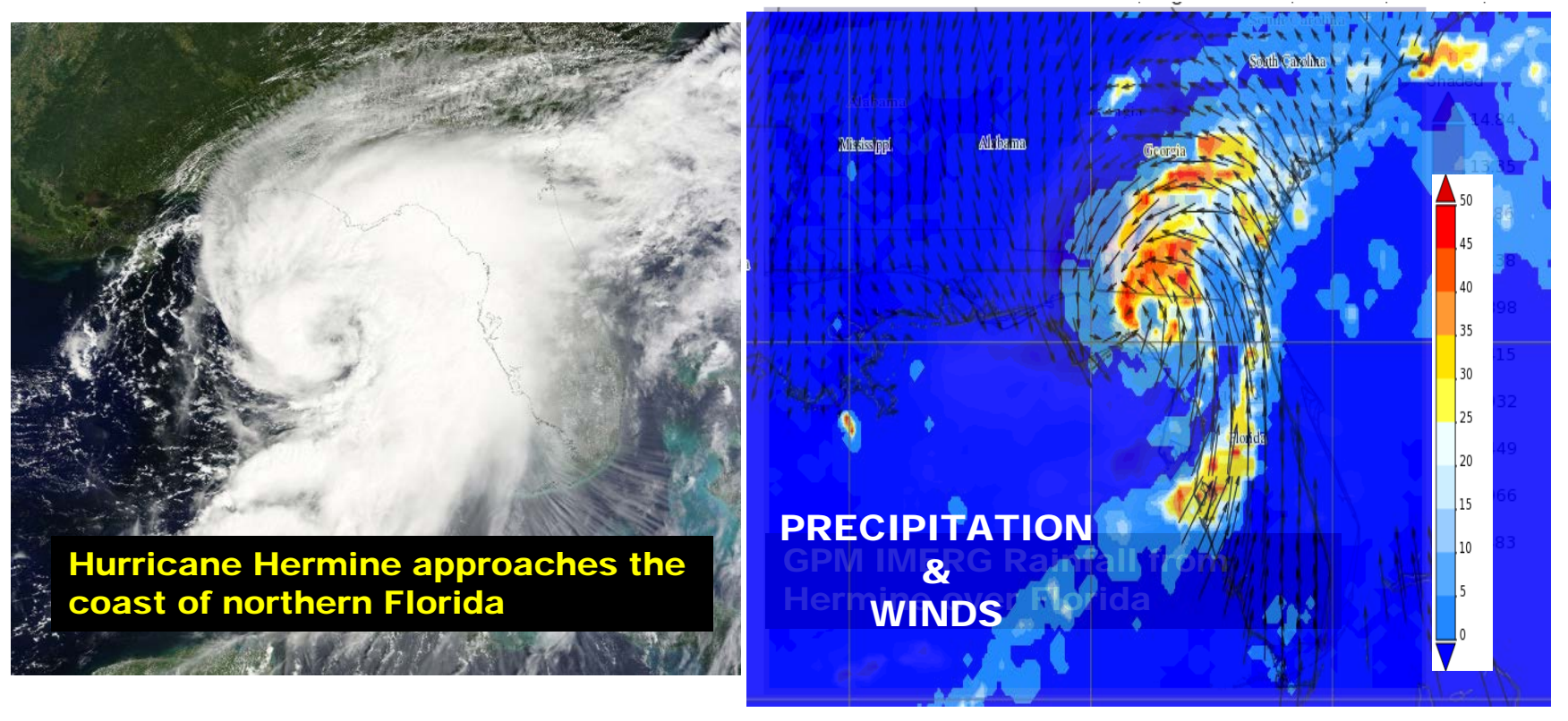

#### September 2<sup>nd</sup>, 2016

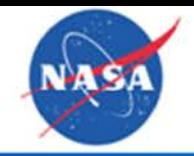

## **Analyze Seasonal Variability**

- o Select a Soil Moisture variable
- o Select a year, and the continental United States as the region
- o Select the Time-Series, Area-Averaged Option

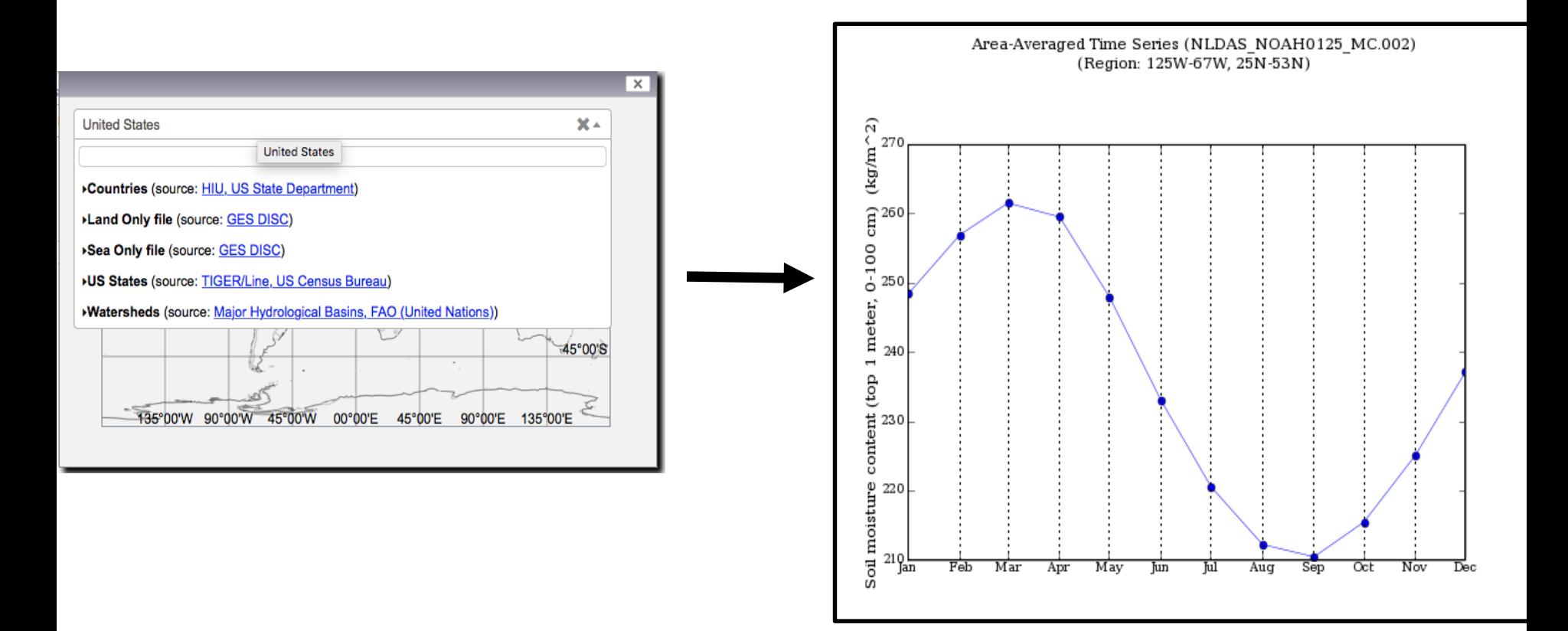

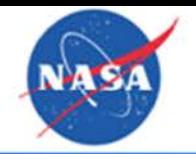

## **Analyze Inter-annual Variability**

- o Select the chlorophyll *a* variable
- o Select the time periods Dec 2012-March 2013 (normal winter), and Dec 2015- March 2016 ("El Niño winter")

https://giovanni.gs/coded date/ange was 2016-060-2016-Mar. File

- o Select the central Pacific Ocean as the region
- o Select the Time-Series, Area-Averaged Option
- Select the Seasonal Time Series Option, Dec-Jan-Feb, 2010-2017

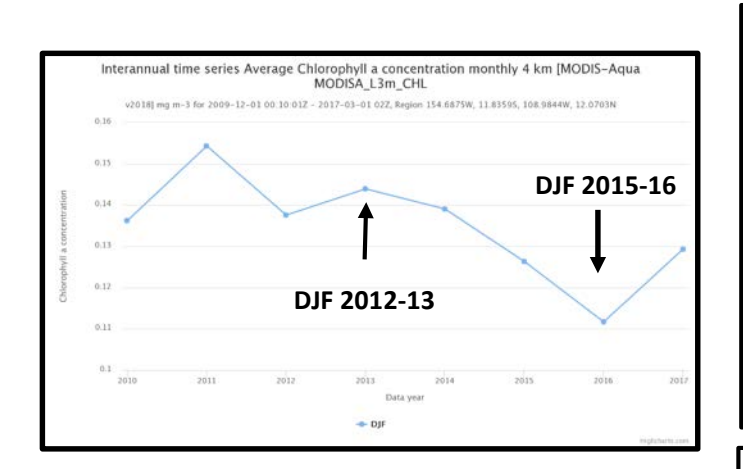

This Seasonal Time-Series displays the central Pacific chlorophyll *a* concentration for the months of December-January-February (DJF), beginning with DJF 2009- 2010 and ending with DJF 2016-2017.

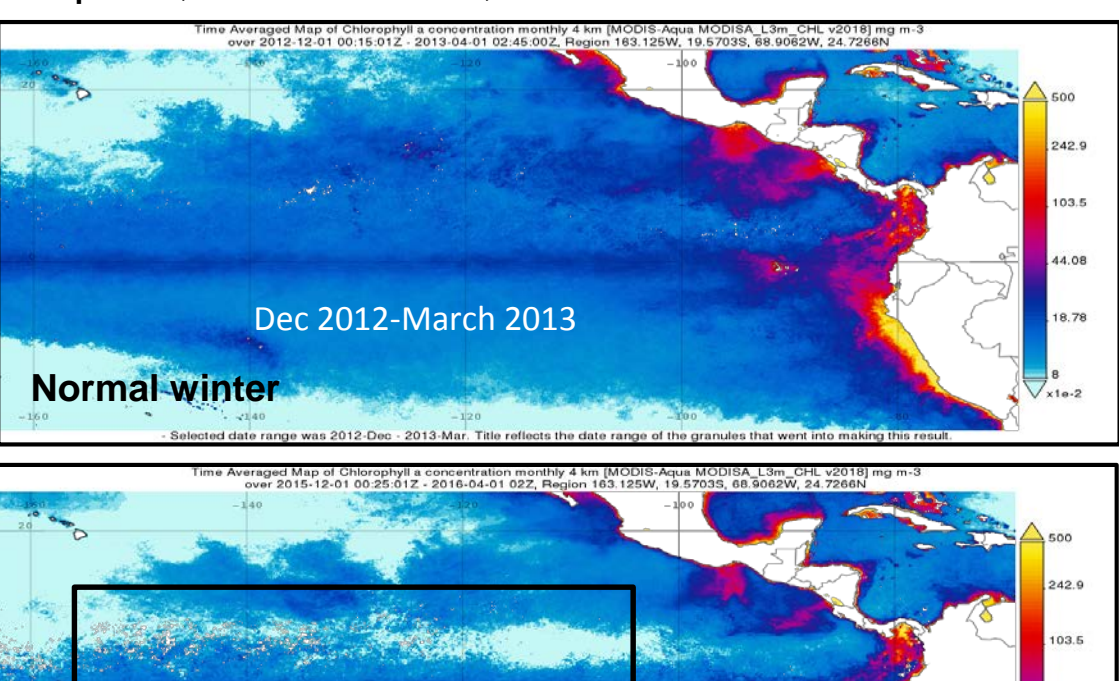

Dec 2015-March 2016

9

44.08

18.78

Goddard Earth Science Data and Information Services Center

## **Analyze Climate-Change Related Trends**

- Select the Fraction of Sea-Ice Monthly Variable
- Select the time period 1979-2015, and the Beaufort Sea region
- o Select the Time-Series, Area-Averaged Option with optional trendline

o Share the URL: https://giovanni.gsfc.nasa.gov/giovanni/#service=ArAvTs&starttime=1979-01-01T00:00:00Z& endtime=2015-12-31T23:59:59Z&bbox=-167.7,69.3,-123,79.2&data=MATMNXFLX\_5\_2\_0\_FRSEAICE

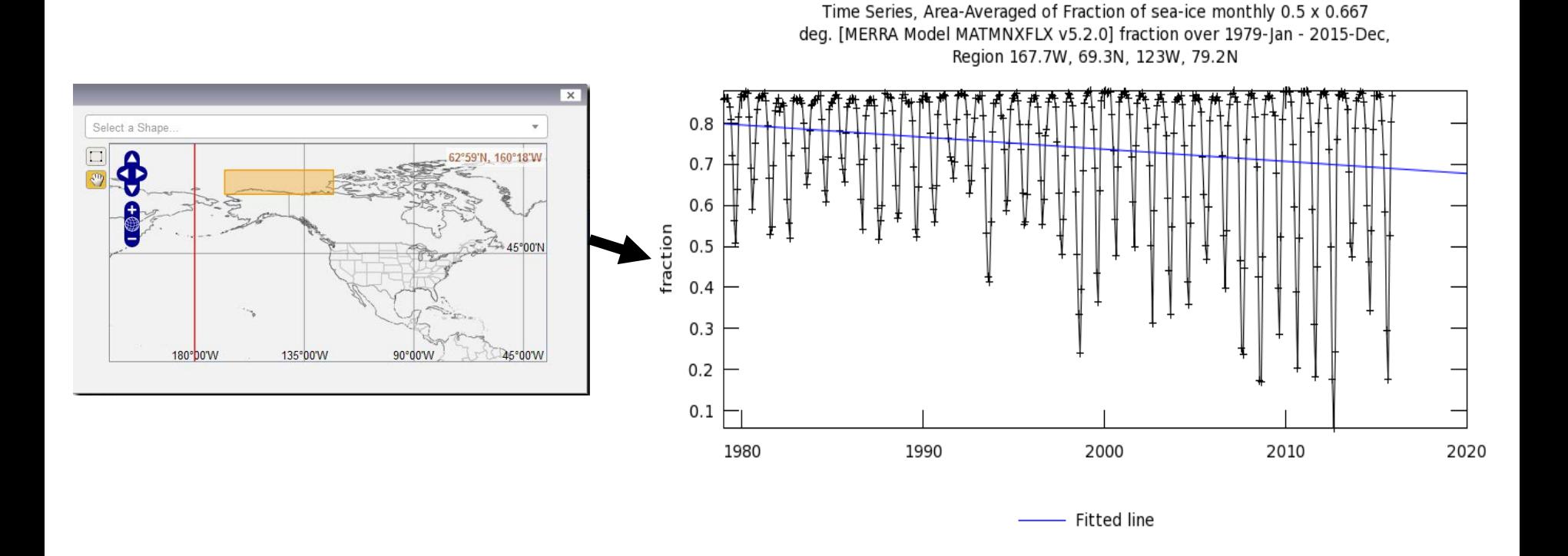

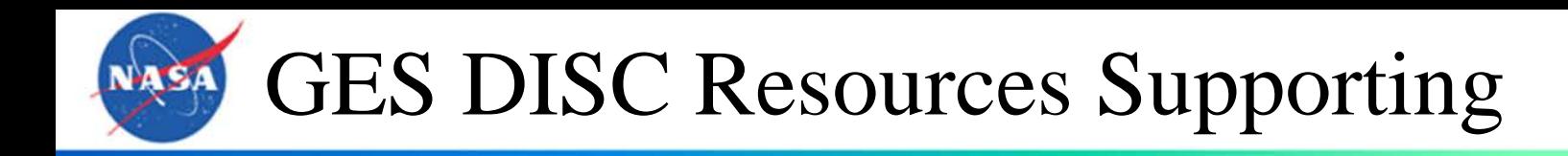

- You Tube Video Tutorials
- How-To Guides
- News Articles
- Online Webinar Presentations

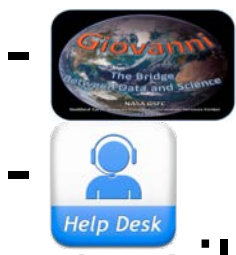

**The Giovanni News Newsletters** Scientific and technical expertise available from Help Desk

Are there any questions?

gsfc-help-disc@lists.nasa.gov Jennifer Wei (jennifer.c.wei@nasa.gov)